# Package 'LCF'

October 12, 2022

Title Linear Combination Fitting

Version 1.7.0

Date 2017-11-22

Author Florian Werner [aut, cre]

Maintainer Florian Werner <florian.werner@wzw.tum.de>

Description Baseline correction, normalization and linear combination fitting (LCF) of X-ray absorption near edge structure (XANES) spectra. The package includes data loading of .xmu files exported from 'ATHENA' (Ravel and Newville, 2005) [<doi:10.1107/S0909049505012719>](https://doi.org/10.1107/S0909049505012719). Loaded spectra can be background corrected and all standards can be fitted at once. Two linear combination fitting functions can be used: (1) fit\_athena(): Simply fitting combinations of standards as in ATHENA, (2) fit\_float(): Fitting all standards with changing baseline correction and edgestep normalization parameters.

**Depends**  $R$  ( $>= 3.2.1$ )

License GPL-3

Imports quadprog

Repository CRAN

LazyData true

RoxygenNote 6.0.1

NeedsCompilation no

Date/Publication 2017-11-22 14:10:01 UTC

# R topics documented:

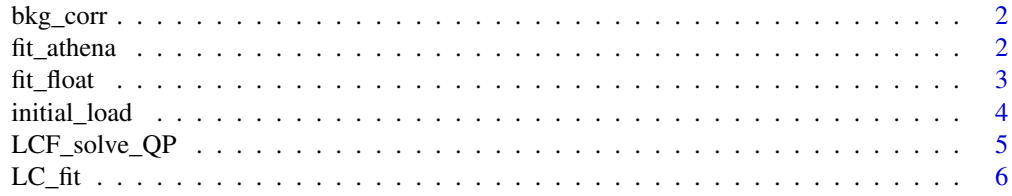

#### <span id="page-1-0"></span> $2$  fit\_athena

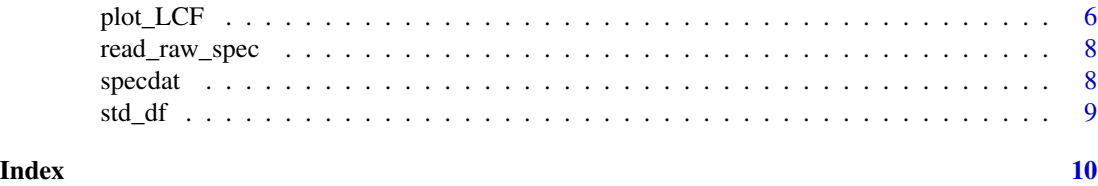

bkg\_corr *Background correction function*

# Description

This function allows you to base-line correct and edge-step normalize XANES spectra (background correction). Raw spectra are loaded, then base-line corrected and edge-step normalized. The spectrum is flattened after E0. The function returns the corrected, normalized and flattened spectrum

#### Usage

bkg\_corr(raw.spec, corr.norm)

# **Arguments**

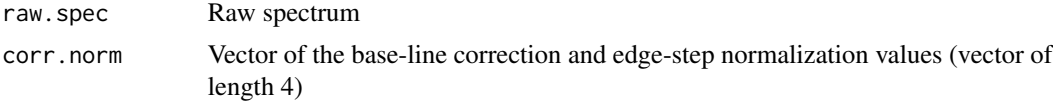

# Examples

```
data(stdmix)
corr.spec.samples <- initial_load(specdat[5:8],
  corr.norm = c(-36, -15, 37, 58)corr.spec <- bkg_corr(raw.spec = corr.spec.samples[[1]],
  corr.norm = c(-36, -15, 37, 58)print(corr.spec)
```
fit\_athena *Porting of 'ATHENA' linear combination fitting*

# Description

The function can be used to check which combinations of standards produce a good fit and if output from 'ATHENA' is similar.

#### Usage

```
fit_athena(all.samples, all.standards, LC.vals, amoSTD, ex.smaller = NULL,
  file.output = NULL, best.fits = NULL)
```
#### <span id="page-2-0"></span>fit\_float 3

# Arguments

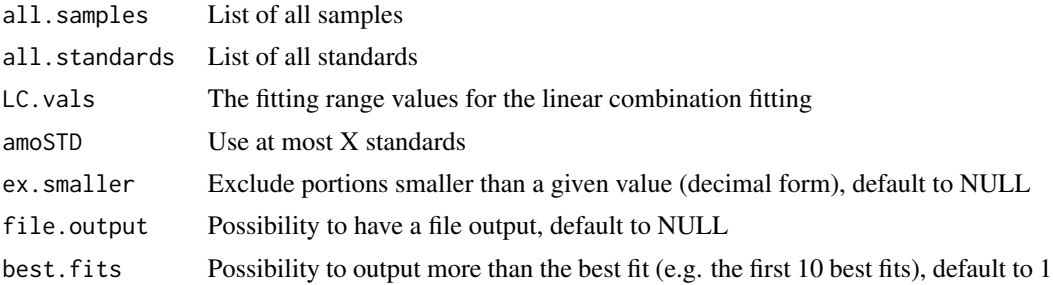

#### Examples

```
data(stdmix)
corr.spec.standards <- initial_load(specdat[1:4],
  corr.norm = c(-36, -15, 37, 58)corr.spec.samples <- initial_load(specdat[5:8],
  corr.norm = c(-36, -15, 37, 58)athena.fit <- fit_athena(all.samples = corr.spec.samples,
  all.standards = corr.\,spec.\,standards, LC.vals = c(-14, 46), amoSTD = 4)
## exclude portions smaller 5% = 0.05
athena.fit.exlcude <- fit_athena(all.samples = corr.spec.samples,
  all.standards = corr.spec.standards,
  LC.values = c(-14, 46), \text{amosTD} = 4, \text{ex.maller} = 0.05)
```
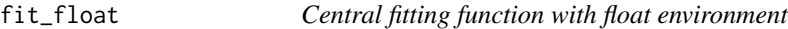

# Description

This function allows to process all samples, especially written for the float environment.

### Usage

```
fit_float(all.samples, all.standards, LC.vals, float, ex.smaller = NULL,
  file.output = NULL, best.fits = NULL)
```
# Arguments

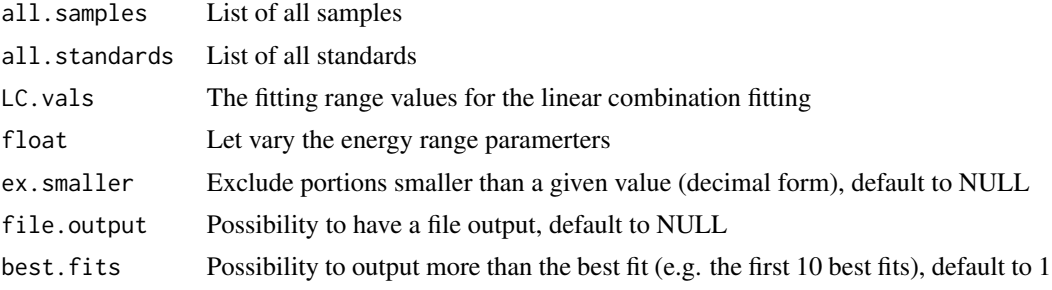

#### Examples

```
data(stdmix)
corr.spec.standards <- initial_load(specdat[1:4],
  corr.norm = c(-36, -15, 37, 58)corr.spec.samples <- initial_load(specdat[5:8],
  corr.norm = c(-36, -15, 37, 58)## Select parameters for baseline correction and edge-step normalization
param.float \leq expand.grid(pre.adj.1 = seq(-42,-30,6),
  pre.adj.2 = seq(-19, -9, 5), post.addj.1 = seq(35, 40, 5),
  post.addj.2 = seq(50, 65, 5))length(param.float[,1])
float.fit <- fit_float(all.samples = corr.spec.samples,
  all.standards = corr.spec.standards,
  LC.vals = c(-14, 46), float = param.float, best.fits = 20)
print(float.fit)
###### Using next configuration can be very time consuming
param.float.2 \leq expand.grid(pre.adj.1 = seq(-43,-30,1),
  pre.adj.2 = seq(-19, -9, .5), post.addj.1 = seq(34, 40, .5),
  post.addj.2 = seq(50, 65, 1))
```
initial\_load *Initial loading of spectra*

#### Description

This function loads and initially normalizes the raw spectra. Output is a list with the raw and initially corrected spectra.

#### Usage

```
initial_load(raw.spec = NULL, file = NULL, corr.norm, use.eshift = NULL)
```
# Arguments

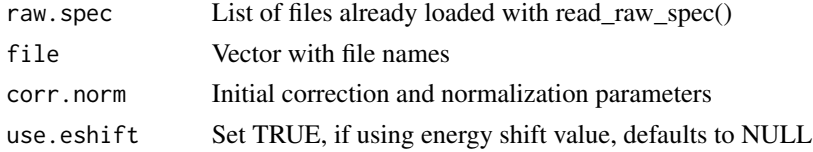

```
data(stdmix)
corr.spec.standards <- initial_load(specdat[1:4],
 corr.norm = c(-36, -15, 37, 58)corr.spec.samples <- initial_load(specdat[5:8],
 corr.norm = c(-36, -15, 37, 58)
```
<span id="page-3-0"></span>

<span id="page-4-0"></span>

#### Description

Quadratic programming solution function for linear combination fitting (LCF)

#### Usage

LCF\_solve\_QP(LCF.stds, LCF.samp)

### Arguments

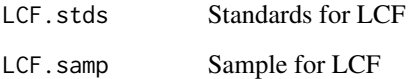

```
data(stdmix)
corr.spec.standards <- initial_load(specdat[1:4],
  corr.norm = c(-36, -15, 37, 58)corr.spec.samples <- initial_load(specdat[5:8],
  corr.norm = c(-36, -15, 37, 58)fit.standards <- std_df(sample = corr.spec.samples[[1]],
  all.standards = corr.spec.standards)
corr.spec <- bkg_corr(raw.spec = corr.spec.samples[[1]],
  corr.norm = c(-36, -15, 37, 58)## set fitting range parameters relative to E zero
E.zero <- corr.spec.samples[[1]]$data$E0
LC.pre < -14LC.post < -46## find ranges that have to be fitted
abs.pre <- abs(corr.spec[["energy"]]-(E.zero+LC.pre))
abs.post <- abs(corr.spec[["energy"]]-(E.zero+LC.post))
range.pre <- which(abs.pre == min(abs.pre))
range.post <- which(abs.post == min(abs.post))
## extract standards and sample in given range
LC.sample <- corr.spec["cor.absorption"][range.pre:range.post,]
LC.standards <- fit.standards[range.pre:range.post,]
## actual fitting
fit.result <- LCF_solve_QP(LCF.stds = LC.standards, LCF.samp = LC.sample)
print(fit.result)
```
<span id="page-5-0"></span>

# Description

This function performs the LC fitting of the input sample/samples. It outputs the fitting results with the R-Factors as fitting statistics.

#### Usage

```
LC_fit(sample, standards, LC.vals, float = NULL, E.zero = NULL,
  ex.smaller = NULL)
```
# Arguments

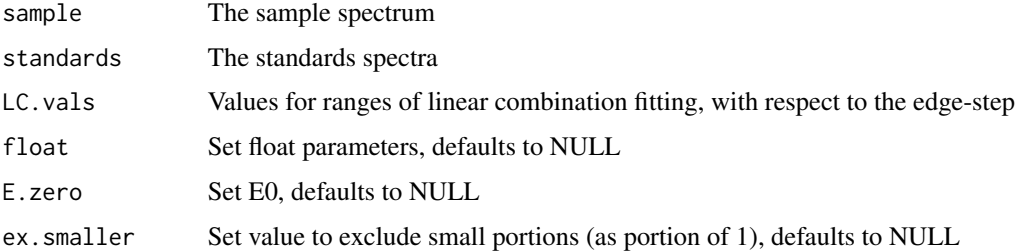

# Examples

```
data(stdmix)
corr.spec.standards <- initial_load(specdat[1:4],
 corr.norm = c(-36, -15, 37, 58))corr.spec.samples <- initial_load(specdat[5:8],
 corr.norm = c(-36, -15, 37, 58)fit.standards <- std_df(sample = corr.spec.samples[[1]],
 all.standards = corr.spec.standards)
fit.result <- LC_fit(sample = corr.spec.samples[[1]],
 standards = fit.standards, LC.vals = c(-14, 46))
print(fit.result)
```
plot\_LCF *Plot sample data, linear combination fit and residual spectrum*

# Description

This function allows plotting (png or tiff image files) of the corrected sample spectrum, the linear combination fit and the residual.

#### plot\_LCF 7

# Usage

```
plot_LCF(all.samples, all.standards, LCF.res, LC.vals, corr.norm,
  float = NULL, exclude = NULL, use.tiff = NULL, E.zero = NULL,
  set.plot.ymax = NULL, file.output = NULL)
```
# Arguments

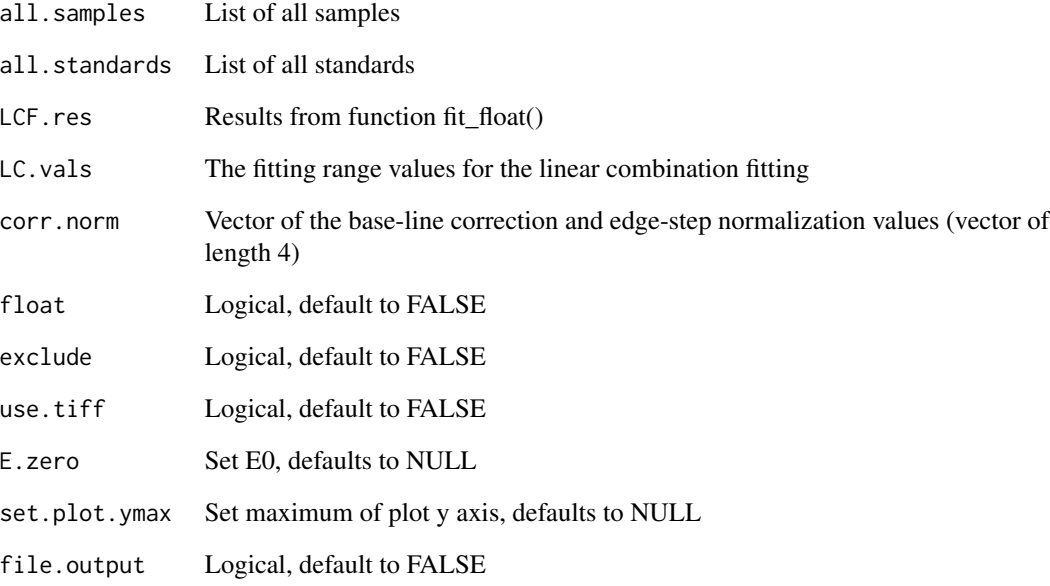

```
data(stdmix)
corr.spec.standards <- initial_load(specdat[1:4],
  corr.norm = c(-36, -15, 37, 58)corr.spec.samples <- initial_load(specdat[5:8],
  corr.norm = c(-36, -15, 37, 58)param.float \leq expand.grid(pre.adj.1 = seq(-45,-30,5),
  pre.adj.2 = seq(-19, -9, 5), post.addj.1 = seq(34, 40, 2),
  post.add: 2 = seq(50, 65, 5)float.fit <- fit_float(all.samples = corr.spec.samples[1],
  all.standards = corr.\,spec.\,standards, LC.vals = c(-14, 46),
  float = param.float, ex.\text{smaller} = 0.05)
par(pty="s")
plot_LCF(all.samples = corr.spec.samples[1],
  all.standards = corr.spec.standards,
  LCF.res = float.fit[1,], LCvals = c(-14,46),
  corr.norm = c(-36, -15, 37, 58)
```
<span id="page-7-0"></span>read\_raw\_spec *Read raw spectra*

# Description

This function reads the raw .xmu file, extracts E0 and energy shift and returns a list with name, E0, energy shift, and the raw spectrum

#### Usage

```
read_raw_spec(file, use.eshift = NULL)
```
# Arguments

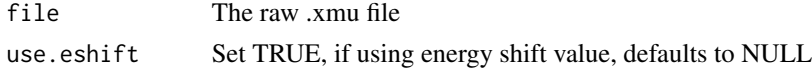

#### Examples

## any .xmu file as output from ATHENA (>=0.9.25)

specdat *Phosphorus K-edge XANES spectral data for LCF*

### Description

Data from an experiment on the quality of XANES spectrscopy for phosphorus speciation

#### Usage

data(stdmix)

# Format

List of four standard spectra comounds and four spectra of mixtures of these standard compounds, output objects of function read\_raw\_spec().

# References

Werner & Prietzel 2015, Environ. Sci. Technol. (49), 10521-10528 [\(DOI\)](dx.doi.org/10.1021/acs.est.5b03096)

```
data(stdmix)
specdat[[1]]
specdat[[5]]
```
<span id="page-8-0"></span>

# Description

The function creates a data frame with all standards in one data frame. The data frame has the same energy values as the sample that is loaded.

#### Usage

std\_df(sample, all.standards)

# Arguments

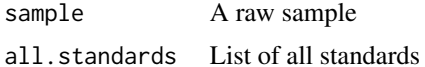

```
data(stdmix)
corr.spec.standards <- initial_load(specdat[1:4],
 corr.norm = c(-36, -15, 37, 58)corr.spec.samples <- initial_load(specdat[5:8],
 corr.norm = c(-36, -15, 37, 58)fit.standards <- std_df(sample = corr.spec.samples[[1]],
 all.standards = corr.spec.standards)
print(fit.standards)
```
# <span id="page-9-0"></span>Index

∗ LCF plot\_LCF , [6](#page-5-0) ∗ approximation, std\_df , [9](#page-8-0) ∗ correction, bkg\_corr , [2](#page-1-0) std\_df , [9](#page-8-0) ∗ correction fit\_athena, [2](#page-1-0) initial\_load , [4](#page-3-0) LC\_fit, [6](#page-5-0) LCF\_solve\_QP,[5](#page-4-0) read\_raw\_spec , [8](#page-7-0) ∗ datasets specdat , [8](#page-7-0) ∗ flattening bkg\_corr , [2](#page-1-0) ∗ float fit\_float, [3](#page-2-0) ∗ normalization, bkg\_corr , [2](#page-1-0) initial\_load , [4](#page-3-0) LC\_fit, [6](#page-5-0) LCF\_solve\_QP,[5](#page-4-0) read\_raw\_spec , [8](#page-7-0) ∗ normalization fit\_athena, [2](#page-1-0) ∗ parameters fit\_float, [3](#page-2-0) ∗ plot, plot\_LCF , [6](#page-5-0) ∗ standards std\_df , [9](#page-8-0) bkg\_corr , [2](#page-1-0) fit\_athena, [2](#page-1-0) fit\_float, [3](#page-2-0)

initial\_load , [4](#page-3-0)

LC\_fit , [6](#page-5-0) LCF\_solve\_QP, <mark>[5](#page-4-0)</mark> plot\_LCF , [6](#page-5-0) read\_raw\_spec , [8](#page-7-0) specdat , [8](#page-7-0) std\_df , [9](#page-8-0)